# WILIGEAR

## WBD 222 Hardware Manual

Revision 1.2 15 September 2010

Copyright © 2010 WILIGEAR www.wiligear.com

#### <span id="page-1-0"></span>Copyright

#### © 2010 WILIGEAR

This user's guide and the software described in it are copyrighted with all rights reserved. No part of this publication may be reproduced, transmitted, transcribed, stored in a retrieval system, or translated into any language in any form by any means without the written permission of WILIGEAR.

#### <span id="page-1-1"></span>**Notice**

WILIGEAR reserves the right to change specifications without prior notice.

While the information in this manual has been compiled with great care, it may not be deemed an assurance of product characteristics. WILIGEAR shall be liable only to the degree specified in the terms of sale and delivery.

The reproduction and distribution of the documentation and software supplied with this product and the use of its contents is subject to written authorization from WILIGEAR.

#### <span id="page-1-2"></span>**Trademarks**

WILIGEAR logo is trademark of WILIBOX.

Gemini™ is trademark of Storm Semiconductor, Inc.

All other registered and unregistered trademarks in this document are the sole property of their respective owners.

## <span id="page-2-0"></span>Contents

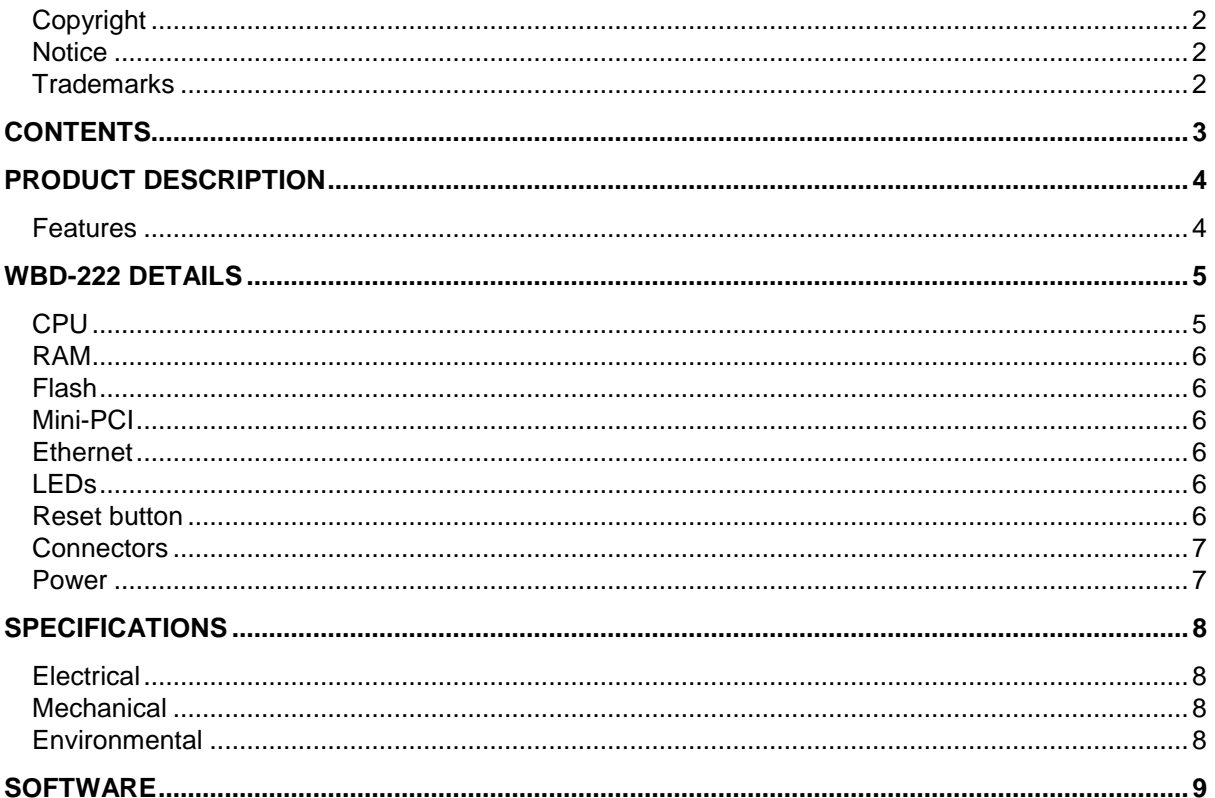

#### <span id="page-3-0"></span>**Product Description**

WILIBOARD WBD-222 is fast single board computer designed to work as a quick time-to-market solution for different applications: WISP customer premise equipment, 3G routers, point-to-point and point-to-multipoint wireless bridges, wireless mesh repeaters and 802.11 access points.

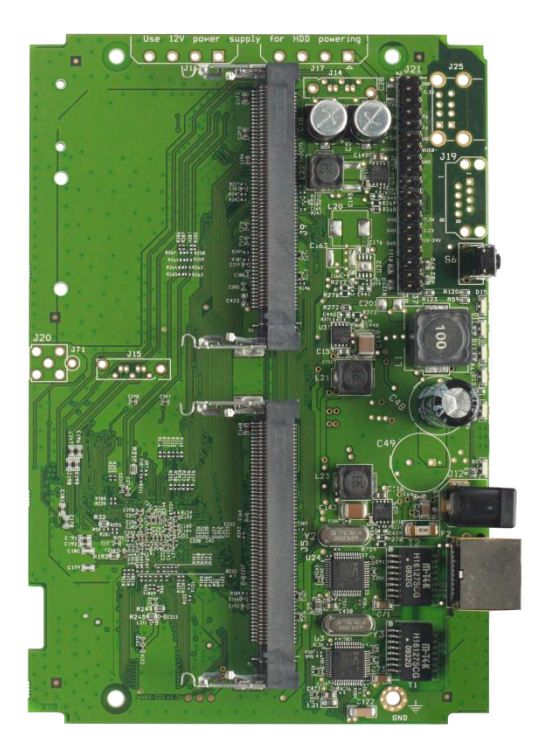

*Figure 1 – Front View of the WBD-222 Figure 2 – Rear View of the WBD-222*

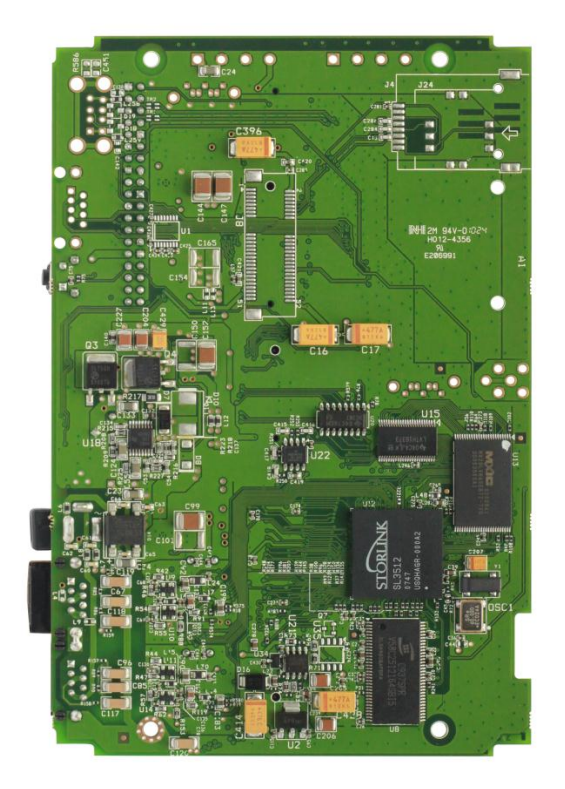

#### <span id="page-3-1"></span>Features

- 32-bit 400 MIPS ARM architecture processor with embedded MMU, data/instruction caches, network and security acceleration engines
- 32 MB RAM and 8 MB Flash
- **Two Mini-PCI slot accepts 802.11 and high power radios**
- 10/100 Base-TX Ethernet port (2 ports optional)
- **Low power consumption**
- Accepts power from 12-48V DC power supply directly or over Ethernet, has overvoltage/overheating/6kV electrostatic discharge protection and is polarity insensitive
- Jumpers to access processor GPIO, Hi-Speed USB

#### **Optional features:**

- MiniPCI Express
- SIM holder
- 2 USB
- 2 SATA
- SMA connector for GSM antenna

#### <span id="page-4-0"></span>**WBD 222 Details**

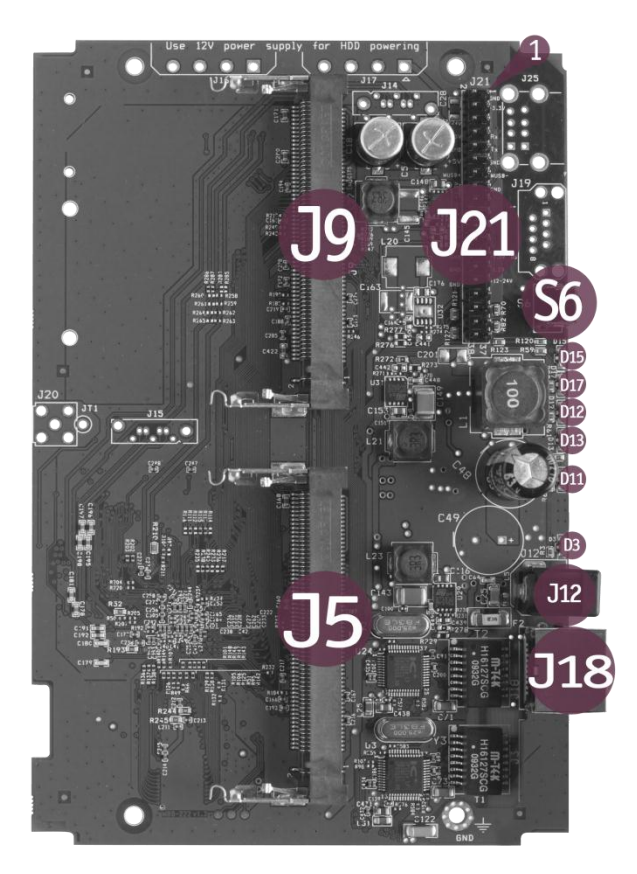

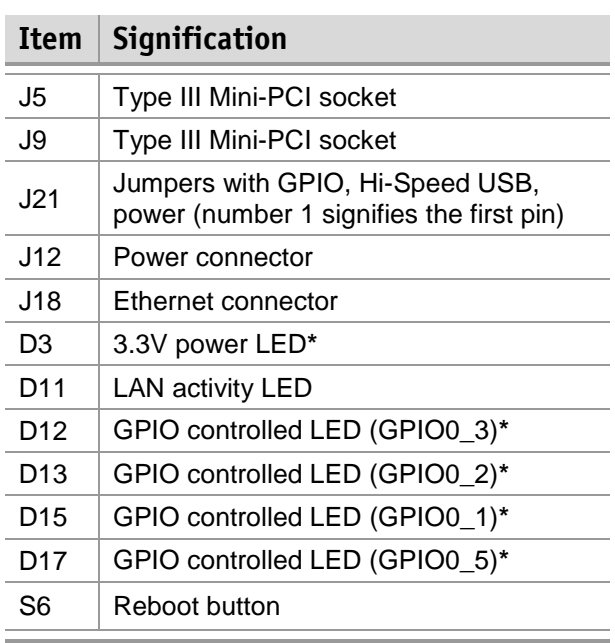

 *\** - LEDs can be turned off by software.

<span id="page-4-2"></span>*Figure 3 – WBD-222 Details*

#### <span id="page-4-1"></span>CPU

Storm Semiconductor Gemini™ SL3512 network processor.

#### **Feature highlights:**

- 32-bit 400MIPS ARM9 RISC architecture processor
- **300MHz speed**
- **Embedded MMU and 8K/16K data/instruction cache**
- Supports 512MByte 16-bit 333MHz (PC2700) of external DDR SDRAM
- Dual USB2.0 selectable host or slave
- **Built-in hardware security accelerator engine**
- **Hardware acceleration engine for TCP/IP/UDP processing**
- Dual 802.3 compliant Ethernet MACs with 10/100 MII and 10/100/1000 RGMII
- **Hardware 32-bit true random number generator**
- 32-bit PCI 2.2 bus interface at 66MHz with four master device support
- **Embedded Real Time Clock**
- **F** Timer, GPIO, UART, Watch Dog Timer
- 0.13um standard CMOS with approximately 1.3W dissipation

#### <span id="page-5-0"></span>RAM

256Mbit (32MB) of 16-bit 333MHz double data rate (DDR) SDRAM.

#### <span id="page-5-1"></span>Flash

64 Mbit (8MB) of 3V supply Flash memory.

#### <span id="page-5-2"></span>Mini PCI

Mini-PCI is an adaptation of PCI standard for small devices. It is functionally equivalent to PCI version 2.2. WBD-222 board has two Type III Mini-PCI sockets (**J9** and **J5** in the *Figure 3 – [WBD-222 Details](#page-4-2)*) and supports 3.3V and 5V cards. Each Mini-PCI has different power consumption at 3.3V: use high power radio cards up to 5W on J5 slot, and 10W on J9 slot. The 5V supports cards up 30W.

#### <span id="page-5-3"></span>Ethernet

WBD-222 10/100 Base-TX Ethernet port features automatic MDI/MDIX switching, full duplex 10/100 Base-TX operation with auto-negotiation, electrostatic discharge (ESD) protection rated at 6 kV, accepts power over Ethernet (PoE functionality) with 12-48V voltage power injectors.

#### <span id="page-5-4"></span>LEDs

Device has 6 green LEDs (see *Figure 3 – [WBD-222 Details](#page-4-2)*): D3 – power LED, D11 – LAN activity LED and 4 green LEDs which are GPIO controlled. LAN LED turns on when Ethernet cable is connected and blinks when activity is detected on Ethernet port. Power and 4 GPIO controlled LEDS can be switched off by software:

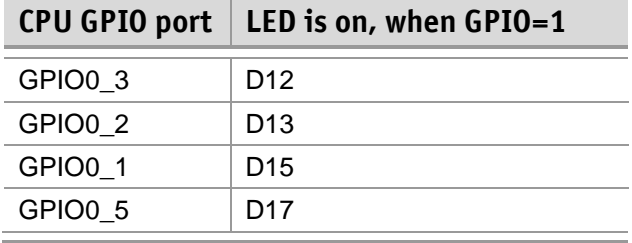

#### <span id="page-5-5"></span>Reset button

Software reset button (S6 in the *Figure 3 – [WBD-222 Details](#page-4-2)*) allows upgrading firmware via TFTP, reset software to default configuration.

#### <span id="page-6-0"></span>Connectors

Connector **J21** provides access to processor's GPIO pins, High-Speed USB and power sources. J21 connector (refer at the *Figure 3 – [WBD-222 Details](#page-4-2)*) has #1 pin marked with a small copper square on a PCB.

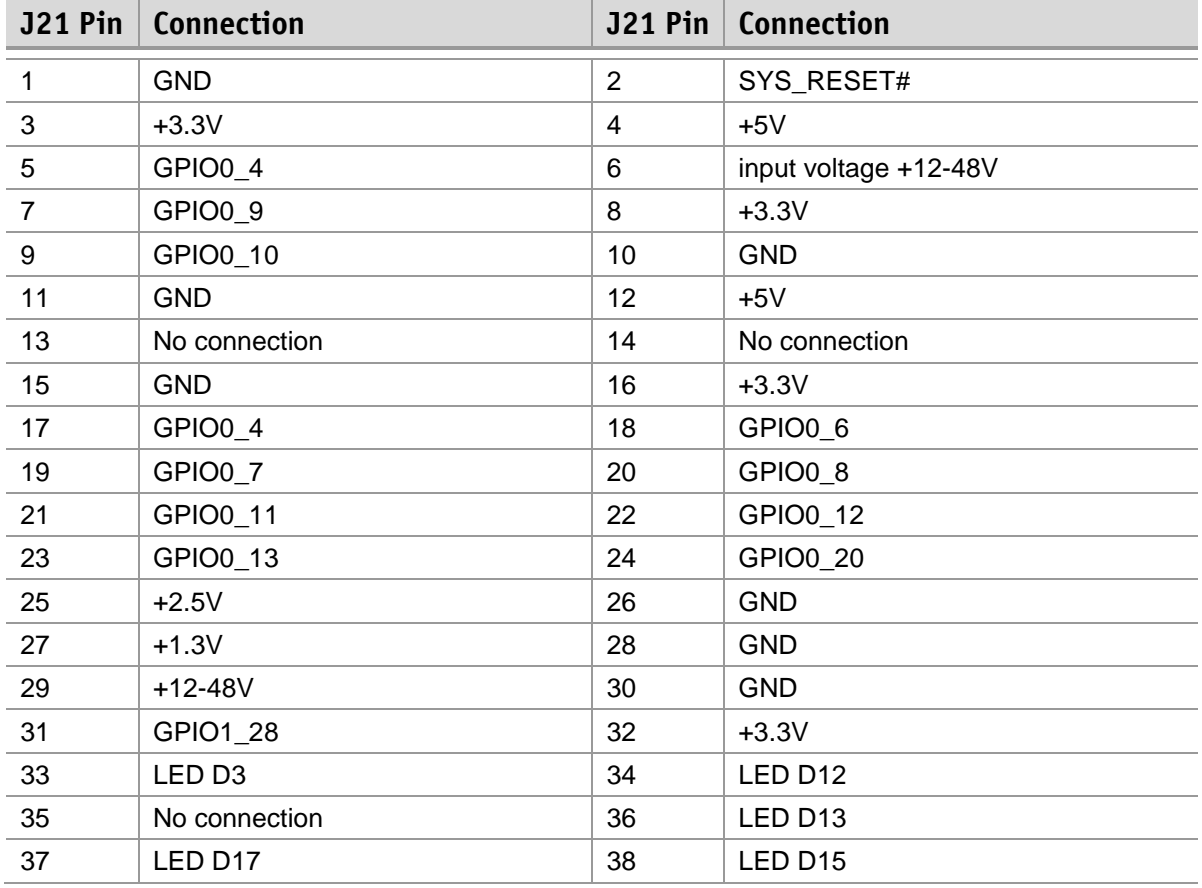

#### <span id="page-6-1"></span>Power

 $\bigcap$ 

WBD-222 can be powered by connecting 12-48V voltage power supply to **J12** jack (see *[Figure 3](#page-4-2) – [WBD-222 Details](#page-4-2)*) or via Ethernet by using power injector. Insertion of power supply connector disconnects Ethernet power feed line. Device has polarity independent DC-DC converter with overvoltage and overheating protection, with two onboard SMD fuses. Power jack accepts J12 2.5/6.4 mm coaxial power connectors.

| $\sim$ $\sim$<br>J12 12-48V                                                |                              |                              |                              |
|----------------------------------------------------------------------------|------------------------------|------------------------------|------------------------------|
| <b>Conditions</b>                                                          | <b>12V</b>                   | <b>18V</b>                   | 48V                          |
| Idle with no radio card and LAN disconnected                               | 0.22A/2.0W                   | 0.16A/1.9W                   | 0.10A/1.8W                   |
| Idle with no radio card and LAN connected                                  | 0.24A/2.2W                   | 0.17A/2.2W                   | 0.11A/2.0W                   |
| With different 802.11a radio cards while idle,<br><b>LAN</b> connected     | $0.37A/3.3W -$<br>0.40A/3.6W | $0.26A/3.1W -$<br>0.29A/3.5W | $0.17A/3.1W -$<br>0.18A/3.2W |
| With 802.11a radio card under load, 18dBm<br>transmit power, LAN connected | 0.49A/4.4W                   | 0.35A/4.2W                   | 0.22A/4.0W                   |
| With high power 802.11a radio card under<br>load, LAN connected            | 0.87A/7.8W                   | 0.61A/7.3W                   | 0.39A/7.0W                   |

*Table 1 – Power consumption according provided voltage*

## <span id="page-7-0"></span>**Specifications**

#### <span id="page-7-1"></span>Electrical

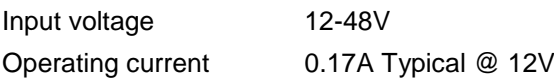

#### <span id="page-7-2"></span>Mechanical

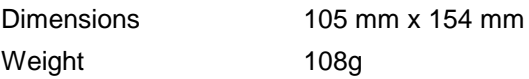

#### <span id="page-7-3"></span>Environmental

#### Operating parameters

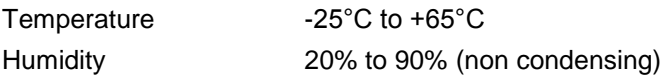

#### Storage parameters

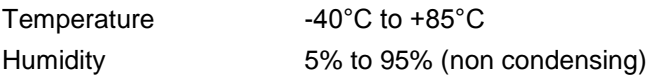

### <span id="page-8-0"></span>**Software**

FWBD-222 comes preloaded with WILIBOX WILI software. Device can be accessed from a web browser using the following parameters:

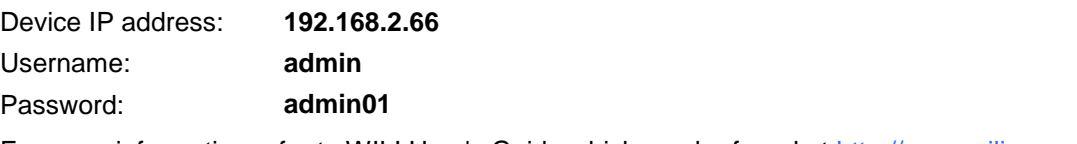

For more information refer to WILI User's Guide which can be found at [http://www.wiligear.com](http://www.wiligear.com/) website.